#### **Utah State University [DigitalCommons@USU](http://digitalcommons.usu.edu)**

[All Current Publications](http://digitalcommons.usu.edu/extension_curall) [Current USU Extension Publications](http://digitalcommons.usu.edu/extension_cur)

9-1-2013

Google Search

Paul Hill *Utah State University*

Nicole Jensen

Nick Read

Stacey MacArthur

#### Recommended Citation

Hill, Paul; Jensen, Nicole; Read, Nick; and MacArthur, Stacey, "Google Search" (2013). *All Current Publications.* Paper 358. http://digitalcommons.usu.edu/extension\_curall/358

This Factsheet is brought to you for free and open access by the Current USU Extension Publications at DigitalCommons@USU. It has been accepted for inclusion in All Current Publications by an authorized administrator of DigitalCommons@USU. For more information, please contact [becky.thoms@usu.edu.](mailto:becky.thoms@usu.edu)

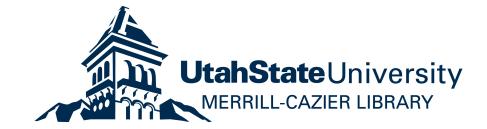

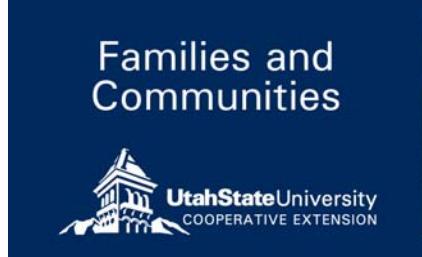

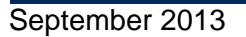

extension.usu.edu

September 2013 FC/Technology/2013-01pr

# **Google Search: Operators**

*Paul Hill, Nicole Jensen, Nick Read, Stacey MacArthur* 

#### **Introduction**

Knowing how to utilize Google Search is powerful. Search literacy is an essential 21st century skill that will serve you in finding, organizing, and leveraging information faster and more reliably—increasing productivity and improving your quality of life online.

Digital literacy favors those who are curious, willing to experiment, and change. Google's mission is to organize the world's information and make it universally accessible and useful (Mission of Google). As Google's search engine has evolved in fulfilling its mission, it has matured into a calculator, dictionary, recipe book, unit and currency converter, even a weather forecaster, translator and more! You can use it for almost anything now. By exploring and experimenting with search operators, you will become more efficient in accessing and making use of the world's information.

### **Search Operators**

Have you ever had a difficult experience finding what you're looking for online? The solution is to apply "search operators." These are terms that are used to narrow or broaden a search. By including one or more of the operators, you can gain added control over the results Google delivers.

Table 1 contains essential search operators you can employ to improve your search skills today (Search Operators, 2013):

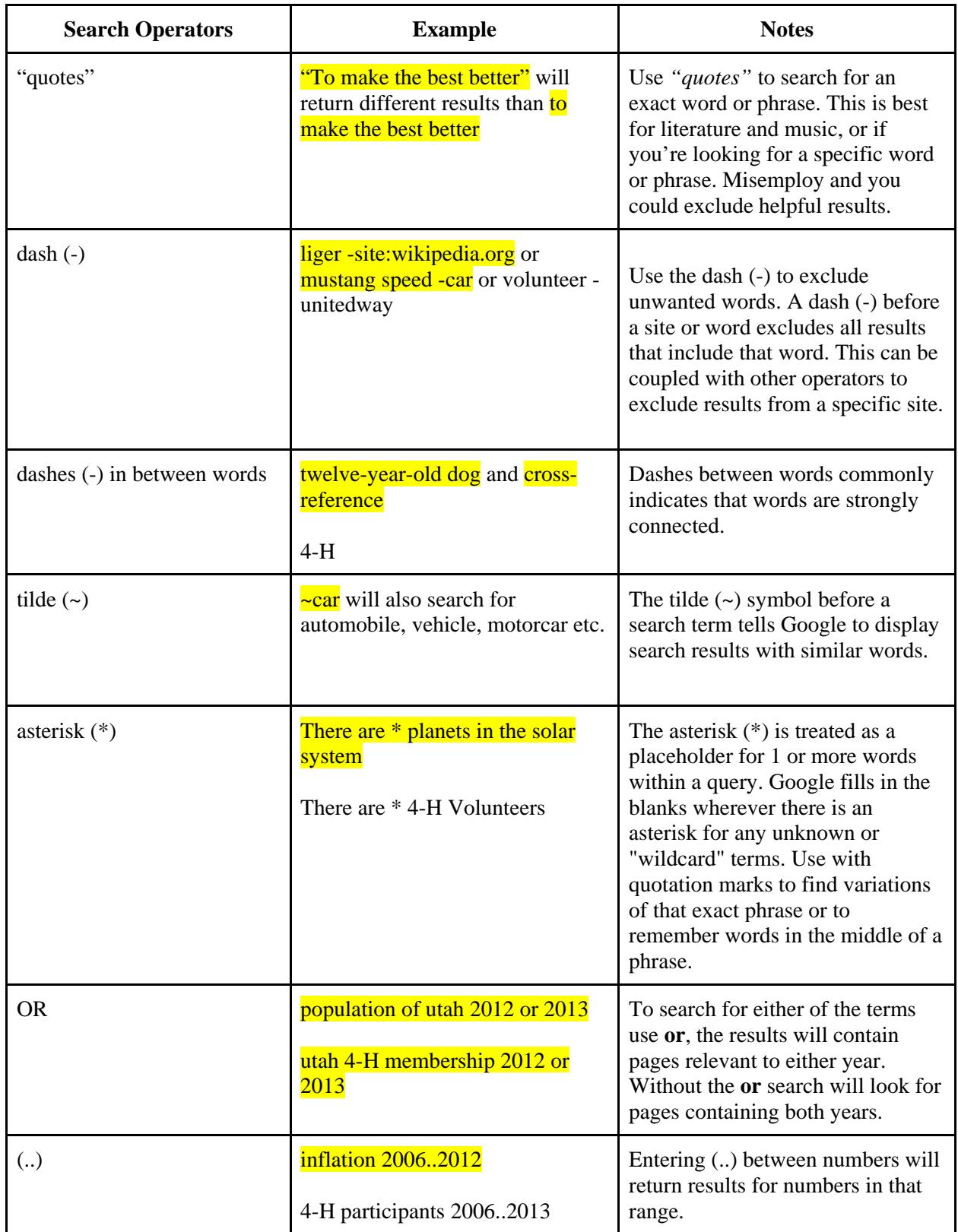

## **Table 1. Google Search Operators.**

#### **Exceptions**

The rules of search have exceptions. Various deviations exist to satisfy the different ways in which people search. For instance, rather than interpret the asterisk as the "fill in the blank" operator in this query:  $17 * 91"$  Google knows to return a calculator result. In most cases, special characters and punctuation are ignored, but as people's search habits evolve, so will Google's recognition of symbols and punctuation (Punctuation and symbols in search, 2013). Table 2 is a summary of these exceptions.

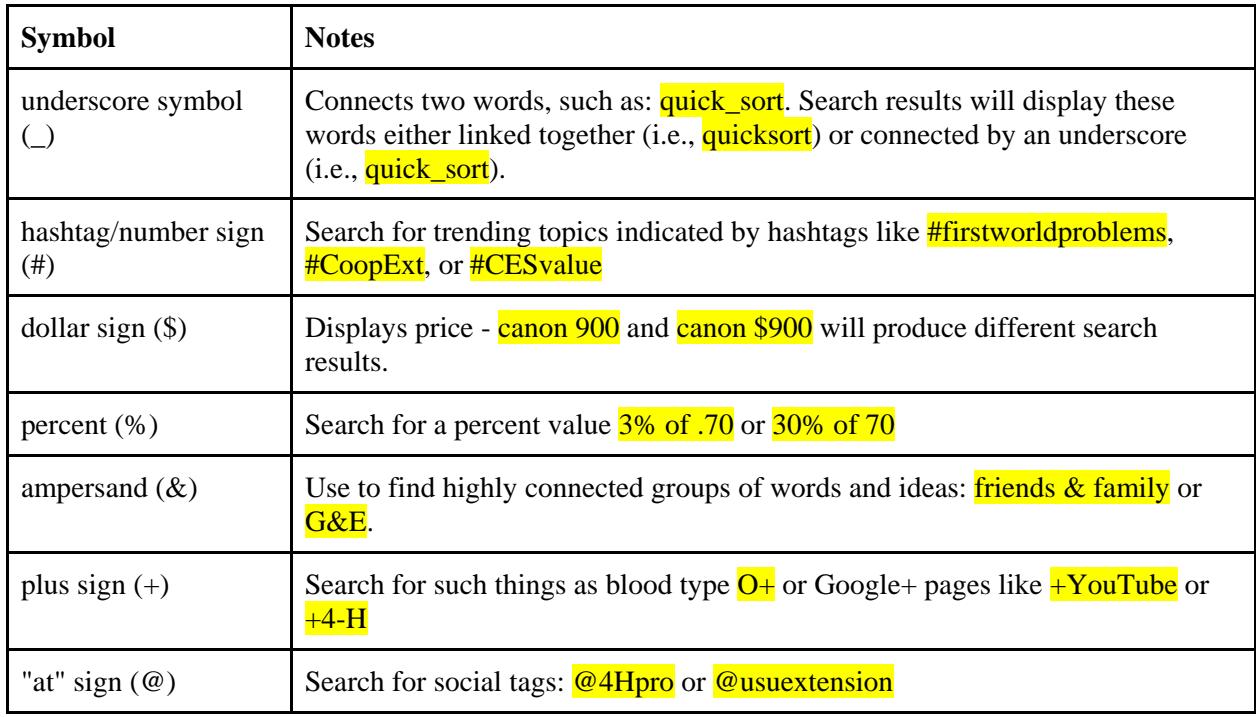

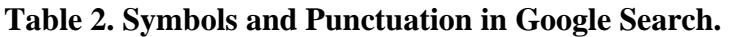

### **Conclusion**

Google Search has an incredibly deep query language with dozens of options that allow you to filter your searches. By experimenting with these search operators, you can become more efficient in accessing and making use of the world's information. Filtering information is a skill every critical thinker needs to attain in order to improve independent learning.

If you'd like to improve your search skills, consider taking the free online courses Google offers at powersearchingwithgoogle.com (Russell, 2012).

#### **References**

Inside Search: Punctuation and Symbols in Search. 2013 Retrieved from: https://support.google.com/websearch/answer/2466433

Inside Search: Search Operators. 2013. Retrieved from: https://support.google.com/websearch/answer/136861?hl=en

Mission of Google. Retrieved from http://www.google.com/about/company/

Russell, D.M. 2012. Power Searching with Google. Retrieved from: http://www.powersearchingwithgoogle.com/course/ps/course.html

Utah State University is committed to providing an environment free from harassment and other forms of illegal discrimination based on race, color, religion, sex, national origin, age (40 and older), disability, and veteran's status. USU's policy also prohibits discrimination on the basis of sexual orientation in employment and academic related practices and decisions.

Utah State University employees and students cannot, because of race, color, religion, sex, national origin, age, disability, or veteran's status, refuse to hire; discharge; promote; demote; terminate; discriminate in compensation; or discriminate regarding terms, privileges, or conditions of employment, against any person otherwise qualified. Employees and students also cannot discriminate in the classroom, residence halls, or in on/off campus, USU sponsored events and activities.

This publication is issued in furtherance of Cooperative Extension work, acts of May 8 and June 30, 1914, in cooperation with the U.S. Department of Agriculture, Kenneth L. White, Vice President for Extension and Agriculture, Utah State University.